<<InDesign CS3

 $\langle$  < InDesign CS3

, tushu007.com

- 13 ISBN 9787121053030
- 10 ISBN 7121053039

出版时间:2008-1

页数:399

PDF

更多资源请访问:http://www.tushu007.com

 $,$  tushu007.com

## <<InDesign CS3

 $9$ 

InDesign CS3

 $9 \quad 3$ 

 $,$  tushu007.com

## <<InDesign CS3

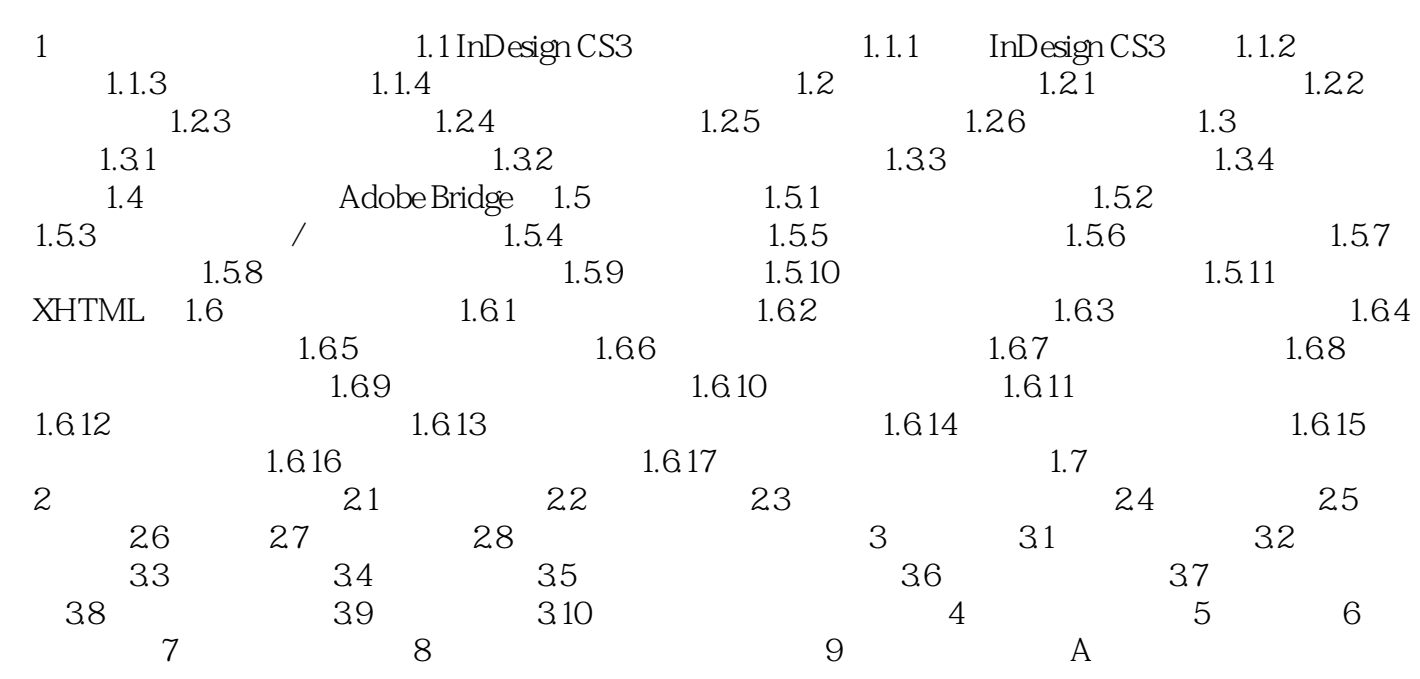

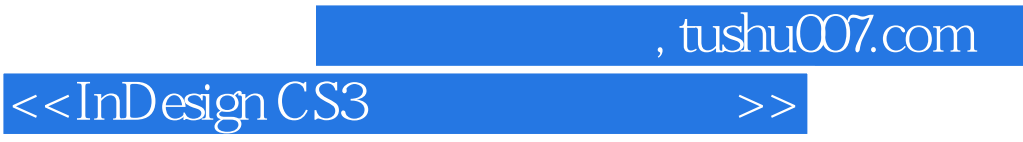

本站所提供下载的PDF图书仅提供预览和简介,请支持正版图书。

更多资源请访问:http://www.tushu007.com